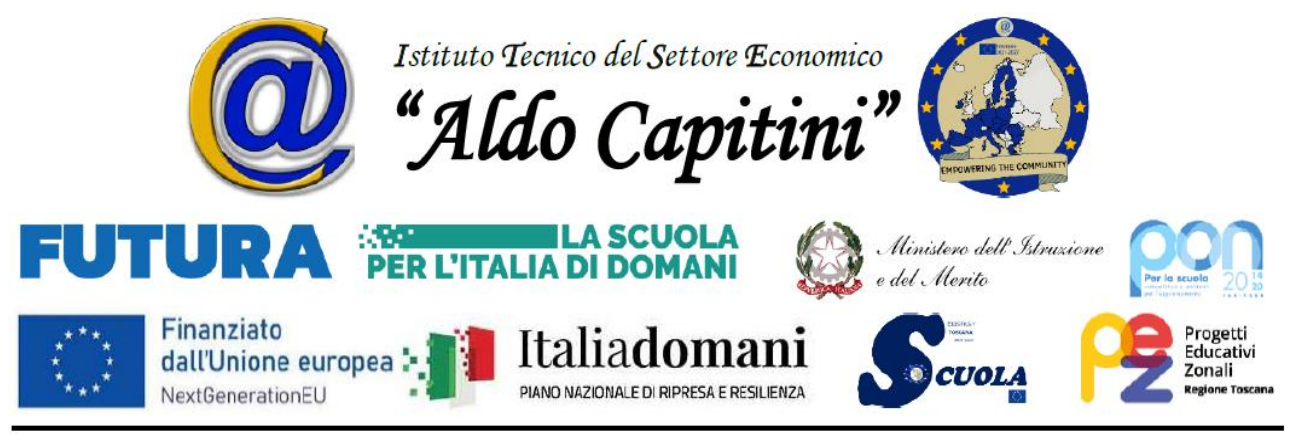

Circolare n. 148 **Agliana**, 23/01/2024

Al personale docente Al personale ATA Al D.S.G.A. All' albo Sito web della scuola

# **Oggetto: Convocazione Consigli di Classe febbraio 2024 – riferimento Piano Annuale delle Attività (delibera del Collegio dei docenti n. 11 del 14/ 09/2024) - SCRUTINI PRIMO QUADRIMESTRE**

Sono convocati i consigli di classe per procedere alle operazioni di scrutinio del primo quadrimestre, secondo l'allegato calendario, con i seguenti argomenti all'**ordine del giorno**:

- 1) verifica programmazione didattico-educativa della classe;
- 2) valutazione quadrimestrale dei singoli alunni;
- 3) valutazione del comportamento (voto e motivazione);
- 4) proposte per interventi didattici integrativi ovvero attività di recupero, ai sensi del D.M. 80/2007, dell'O.M. 92/2007 e successive integrazioni: predisposizione comunicazioni alle famiglie;
- 5) (solo classi quinte) iniziative relative alle prove INVALSI di Marzo 2024 e in vista dell'Esame di Stato;
- 6) (solo classi quinte) Proposta e designazione Commissari interni agli Esami di Stato<sup>1</sup>;
- 7) (solo classi seconde) iniziative relative alle prove INVALSI di Maggio 2024;
- 8) comunicazioni del D.S.

 $\overline{a}$ 

## **Premessa alle disposizioni sugli adempimenti:**

Al fine di realizzare le procedure inerenti la valutazione quadrimestrale nel pieno rispetto della normativa vigente, si ricorda a tutti i docenti che, in sede di scrutinio intermedio e finale, la valutazione va espressa riportando le motivazioni circa l'attribuzione dei singoli voti, con le eventuali decisioni del Consiglio di classe. Infatti, ricavando il voto solo dalla media matematica, tratta dal registro elettronico, e in assenza di motivazione, si corre il rischio di rendere facilmente impugnabili gli atti amministrativi prodotti. Le deliberazioni assunte devono riportare, quindi, giudizi brevemente motivati sul profilo della valutazione assegnata per ogni alunno. Volendo agevolare il lavoro di predisposizione, registrazione e archiviazione di tali elaborazioni dei singoli docenti, se ne richiede la redazione preliminare agli scrutini e il caricamento in piattaforma Mastercom contestualmente alla formulazione della Proposta di voto, secondo le procedure e i tempi sotto riportati. Tale procedura consentirà l'elaborazione e l'estrazione automatica dal Registro, degli atti fondamentali dello scrutinio, vale a dire il Verbale e la comunicazione del Debito formativo alle famiglie.

Si ricorda, altresì, che "*la valutazione ha per oggetto il processo formativo e i risultati di apprendimento delle alunne e degli alunni, delle studentesse e degli studenti […], ha finalità formativa ed educativa e concorre al miglioramento degli apprendimenti e al successo formativo degli stessi, documenta lo sviluppo dell'identità personale e promuove la autovalutazione di ciascuno in relazione alle acquisizioni di conoscenze, abilità e competenze*" (Art. 1 del D.Lgs n. 62/2017). Pertanto, considerando che la valutazione è un processo che si basa su progettazione, osservazione e riprogrammazione flessibile del percorso didattico di insegnamento-apprendimento, si evidenzia che proprio l'osservazione degli alunni in classe, anche per pochi giorni, offre comunque spunti valutativi, seppur esigui, anche in assenza di verifiche oggettivamente e materialmente svolte. Si ritiene, perciò, di norma inopportuno assegnare il "Non classificato" in sede di valutazione

*<sup>1</sup> (In attesa di specifico Decreto Ministeriale) Si ricorda che la configurazione delle Commissioni dovrà rispettare il principio dell'equilibrio fra le discipline/aree disciplinari, assicurando la presenza dei commissari interni titolari sulle materie oggetto della SECONDA PROVA SCRITTA.*

Via Goldoni, snc – 51031 Agliana (PT) *Considerando, inoltre, che la partecipazione agli Esami di Stato rientra tra gli obblighi inerenti allo svolgimento delle funzioni proprie dei docenti, si invitano i CdC a considerare, nelle proposte, tutte le discipline presenti nel quadro orario.*

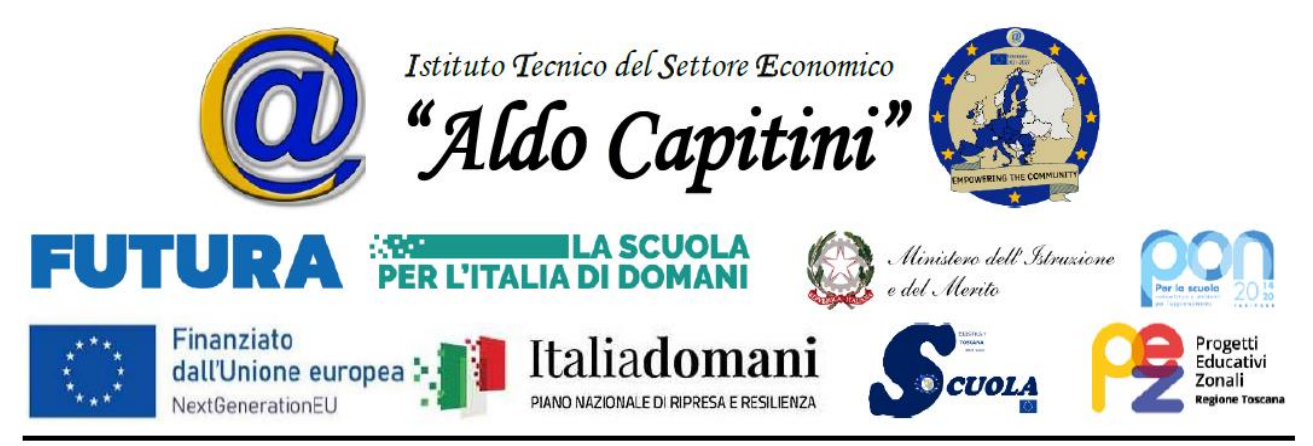

sommativa (quadrimestrale), se non di fronte a completa assenza dell'alunno durante tutto il periodo didattico di riferimento. La non classificazione, infatti, si configurerebbe come una rinuncia al ruolo istituzionale del Consiglio di Classe, oltre che come una marchiatura squalificante dell'alunno, meno efficace finanche di una valutazione gravemente insufficiente. L'attribuzione del "Non classificato" deve essere stata preceduta dall'attivazione di tutti gli strumenti di contrasto alla dispersione e recupero didattico, anche attraverso specifiche e reiterate comunicazioni alla famiglia, volte ad un riallineamento dell'impegno e della partecipazione.

Anche per la valutazione del comportamento, infine, espressa collegialmente dai docenti, su proposta del coordinatore, deve essere formulato un giudizio sintetico riportato nel documento di valutazione.

Certa di una fattiva collaborazione da parte di tutti, questa dirigenza rimane a disposizione di quanti dovessero trovarsi in difficoltà rispetto agli adempimenti di seguito riportati.

### **La valutazione di alunni con Bisogni Educativi Speciali:**

- a) per gli alunni con Disabilità certificata ai sensi della L. 104/1992 (DA), la valutazione è svolta sulla base di quanto dichiarato nel PEI, tenendo conto della particolare situazione di ogni singolo studente;
- b) per gli alunni con Disturbi Specifici dell'Apprendimento, certificati ai sensi della L. 170/2010 (DSA), e con generici Bisogni Educativi Speciali (BES), la valutazione è svolta sulla base di quanto dichiarato nel PDP, prescindendo dagli errori connessi al disturbo e tenendo conto della particolare situazione di ogni singolo studente;
- c) per gli alunni DSA e BES, si valorizzeranno la partecipazione, l'impegno e i progressi, anche se minimi, rispetto alla situazione di partenza;
- d) per gli alunni BES non italofoni si terrà conto, in particolare:
	- 1. del livello di conoscenza della lingua, secondo il Quadro Comune Europeo di Riferimento;
	- 2. dei progressi evidenziati nella conoscenza della lingua italiana;
	- 3. dei risultati ottenuti anche nelle prove dei corsi di italiano L2, frequentati dagli stessi.

#### **PROCEDURA: INDICAZIONI E ADEMPIMENTI**

#### **Ciascun docente:**

- a) Formulerà le proprie proposte di voto (escluse quelle relative all'insegnamento trasversale di Ed. Civica) sul registro di classe Mastercom – sezione "*Pagelle"/ selezione della Classe/ Tabellone/Modifica/"pagella fine 1° quadrimestre"/Apri Consiglio di Classe* - **entro il 29 Gennaio 2024 (per le classi da scrutinare il giorno 01 febbraio) e, comunque, entro le 48 ore precedenti lo scrutinio (per gli scrutini dei giorni successivi)**. **A tal proposito, si comunica che, una volta chiusa la fase di inserimento delle proposte, non sarà più possibile formulare nuove proposte di voto o apportare correzioni a quelle già effettuate. Solo in sede di consiglio il/i docente/i potranno sollevare questioni in proposito. Si ricorda, altresì, che le eventuali prove di verifica svolte a partire dal primo febbraio concorrono alla valutazione del secondo quadrimestre; pertanto non potranno essere considerate ai fini della formulazione delle proposte di voto relative al primo.**
- b) Formulerà, per ogni proposta di voto, un giudizio di motivazione in termini di conoscenze, abilità e competenze sviluppate dall'alunno, mettendo in evidenza, per le valutazioni insufficienti, la natura delle carenze e obiettivi da raggiungere.
- c) Compilerà su Google Classroom l'utility in Excel condivisa e deliberata in Collegio, ognuno per la parte di propria competenza (cliccare sul nome della propria disciplina in basso per aprire il foglio da compilare), evitando di compilare l'ultimo foglio, denominato "*voto condotta*", che rientra nelle competenze del coordinatore e che, al completamento delle compilazioni, restituisce la proposta di voto di comportamento in automatico.

#### **I docenti coordinatori dell'Educazione Civica**, cureranno:

a) L'elaborazione della proposta di voto per l'insegnamento trasversale di "Educazione Civica". Si ricorda a tutti i docenti dei singoli CdC, che la proposta di voto, spetta esclusivamente al coordinatore dell'ed. civica, al fine di evitare alterazioni e/o sovrapposizioni.

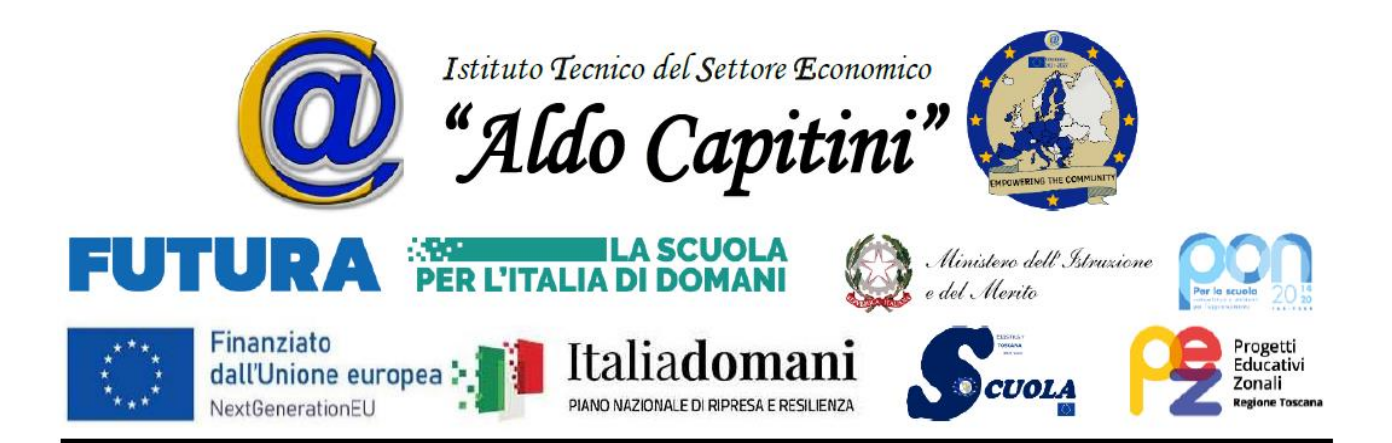

## **I docenti coordinatori dei CdC** cureranno:

- a) la raccolta, preliminare al consiglio, di tutte le informazioni riguardanti i singoli alunni (prospetti assenze, ritardi, uscite anticipate, note e provvedimenti disciplinari, …) e la compilazione, su Google Classroom, dell'utility in Excel per la determinazione del voto di comportamento, sia per la propria materia che per la parte riepilogativa (ultimo foglio denominato "voto condotta"), che restituisce la proposta di voto in automatico. Per la compilazione dell'utility in Classroom, si forniscono le seguenti indicazioni: *Cliccare sul file allegato al compito (in questa fase non si potranno apportare modifiche perché il file non è aperto ma in visualizzazione) / cliccare sulla freccia posta in alto al centro (apparirà un menu a tendina) / selezionare la voce "apri con Fogli" / compilare la scheda di propria competenza (il*  sistema salva in automatico le modifiche apportate) / chiudere il file (per non determinare confusione o compilazioni multiple, che renderebbero impossibile la formulazione della proposta al coordinatore, è importante **non scaricare il file**! Inoltre, si raccomanda di non forzare le formule per evitare malfunzionamenti dell'utility). La puntuale raccolta delle informazioni di cui sopra, è necessaria al fine di assicurare una corretta attribuzione del voto di comportamento, nel rispetto dei criteri che sono parte integrante del PTOF. La compilazione dell'utility in Excel ha lo scopo di ridurre i tempi di discussione in Consiglio e di uniformare le proposte relative al voto di comportamento, allineandole il più possibile ai criteri di attribuzione deliberati dal collegio. Una volta elaborati i voti da proporre al CdC, il coordinatore li carica sulla piattaforma Mastercom, selezionando, nel menu a tendina abbinato, il giudizio corrispondente al voto (si raccomanda, in fase di stampa del verbale, di controllare che tutte le parti del giudizio corrispondano correttamente alle informazioni raccolte sui singoli alunni).
- b) la stampa in PDF della bozza di tabellone (Brogliaccio) da inviare alla mail personale del DS con congruo anticipo rispetto all'espletamento dello scrutinio, indicando nell'oggetto della mail la classe e il giorno dello scrutinio (es.: *Brogliaccio 3^A AFM – 08/02/2023*).
- c) le operazioni in piattaforma Mastercom durante lo scrutinio *(Correzione eventuale di voti o assenze, selezione modalità di recupero, inserimento dei voti di Comportamento e dei relativi giudizi (per questi ultimi si tratta di scegliere da un menu a tendina già caricato in piattaforma), Estrazione e Completamento del verbale dello scrutinio e della comunicazione alle famiglie - estraibili dalla pagina del tabellone nella piattaforma Mastercom),* al fine di espletare tutte le procedure previste dalla successiva lettera d). Si ricorda che il tabellone scrutini è raggiungibile dal Registro Elettronico Mastercom – sezione "*Pagelle"/ selezione della Classe/ Tabellone/Modifica/"pagella fine 1° quadrimestre"/Apri Consiglio di Classe.* Per evitare disguidi e ritardi, i coordinatori che fossero in difficoltà nella gestione della piattaforma, durante gli scrutini potranno essere supportati da colleghi esperti del Consiglio di Classe o, in mancanza, dal referente per il registro elettronico.
- d) la verbalizzazione di quanto discusso e deliberato per la classe e per i singoli alunni durante la riunione, registrando le varie fasi della riunione [analisi e discussione della situazione della classe e dei singoli alunni; valutazione complessiva degli alunni anche in rapporto al comportamento e alla frequenza; eventuali proposte di corsi di recupero nelle varie discipline, con precisazione delle modalità di svolgimento dei corsi, nel rispetto delle relative delibere degli organi collegiali (si ricorda che per il recupero invernale il collegio dei docenti ha già deliberato – con delibera N. 7 del 14/09/2023 - il ricorso, in linea generale, alla pausa didattica); modalità e tempi delle verifiche; procedure per le comunicazioni alle famiglie; proposte di attività in preparazione all'espletamento delle prove Invalsi e dell'Esame di Stato].

Al termine dei vari consigli, sarà predisposta la puntuale documentazione agli atti per l'informazione alle famiglie riguardo carenze rilevate, voti assegnati, attività di recupero programmate, modalità e tempi delle verifiche, nonché eventuale liberatoria dei genitori riguardo alla frequenza dei corsi di recupero (modello reperibile in Piattaforma Mastercom – sezione "*Pagelle"/ selezione della Classe/ Tabellone/Modifica/"pagella fine 1° quadrimestre"/Apri Consiglio di Classe*). Si ricorda che tutti gli atti dello scrutinio, una volta completati e controllati, dovranno essere raccolti in una cartella compressa e caricati sul Registro elettronico, nella cartella "professori" raggiungibile attraverso il seguente percorso: *Messenger/Documenti/cartella "professori" (blu)* relativa alla classe interessata.

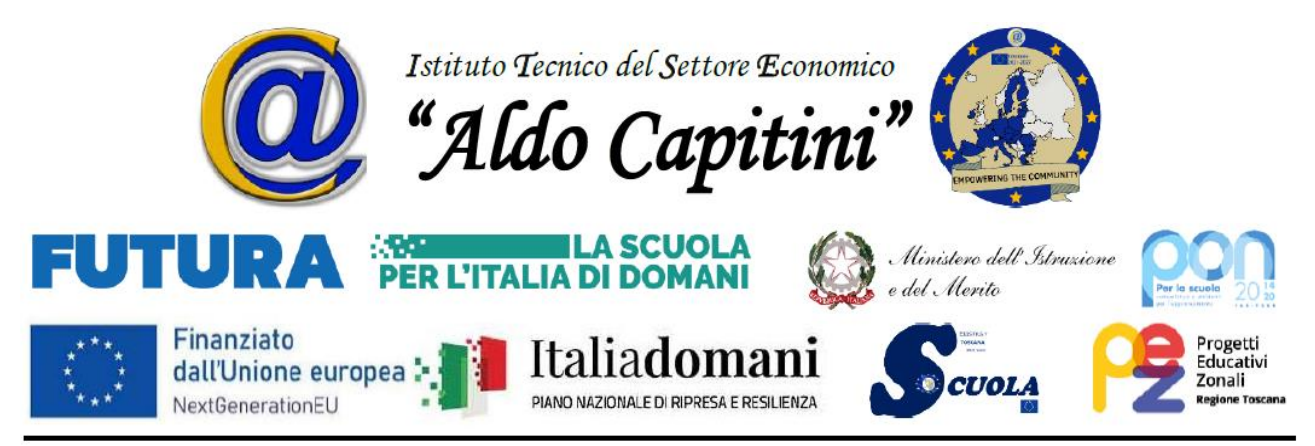

A chiusura delle operazioni i coordinatori avranno cura di controllare la seguente documentazione:

- a) prospetto generale dei voti (Tabellone e Brogliaccio), approvato da tutti i docenti.
- b) elenco alunni ammessi al recupero
- c) comunicazioni alle famiglie
- d) verbale approvato da tutti i docenti.

Il D.S. ricorda che **i Consigli di Classe possono ritenersi conclusi solo allorquando tutti gli atti saranno completati e controllati**. Pertanto, **tutti i docenti del Consiglio di classe dovranno essere presenti fino al termine delle operazioni.** Particolare attenzione è richiesta ai docenti nel caricare i documenti **solo nella Classroom del Consiglio di classe interessato,** tenendo conto che si tratta di dati personali e tutelati dalla privacy.

### **CALENDARIO SCRUTINI PRIMO QUADRIMESTRE A.S. 2023/2024**

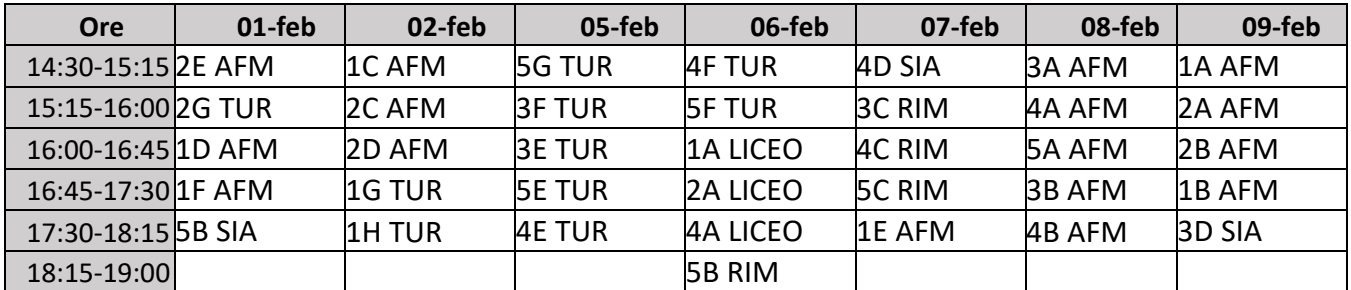

## **IL COLLEGIO DEI DOCENTI SI SVOLGERA', COME DA PROGRAMMA (VEDI PIANO ANNUALE), LUNEDÌ 12 FEBBRAIO ALLE ORE 15:00**

Auspicando una proficua collaborazione, affinché gli adempimenti suindicati possano svolgersi in modo puntuale, si ribadisce che l'Ufficio di Presidenza e il Referente per il Registro Elettronico (prof.ssa Nardo coadiuvata dalla prof.ssa Giuntoli) sono a disposizione per ogni ulteriore supporto o chiarimento.

#### IL DIRIGENTE SCOLASTICO *(Prof. Carmine GALLO)*

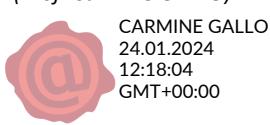